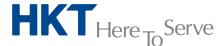

# Standard installation service scope of work

# Service: Server upgrade

### 1 Server hardware

- 1.1 Customer Meeting
  - 1.1.1 Participate in customer meeting(s) if required.
- 1.2 Site check
  - 1.2.1 Conduct site check with customer designated personnel if required.
- 1.3 Product Unpack and Inspection
  - 1.3.1 Unpack equipments and inspect for damage.
- 1.4 Server Hardware
  - 1.4.1 Server hardware installation and mounting.
  - 1.4.2 Server hardware RAID configuration.
  - 1.4.3 Logical drive creation (RAID Level).
  - 1.4.4 Server firmware update.
- 1.5 Installation Test
  - 1.5.1 Power on Test
- 1.6 System Handover

#### Assumptions:

1) All tasks will be performed during normal office hrs Mon-Fri: 8:30-17:30; Sat: 8:30-13:00 excluding public holiday.

#### 2 Windows server

- 2.1 Customer Meeting
  - 2.1.1 Participate in customer meeting(s) if required.
- 2.2 Site check
  - 2.2.1 Conduct site check with customer designated personnel if required.
- 2.3 Product Unpack and Inspection
  - 2.3.1 Unpack and inspect for damage (setup media and license copy if any).
- 2.4 OS installation
  - 2.4.1 Win Server installation and configuration (Standalone or Member Server).
  - 2.4.2 Server Disk partitioning.
  - 2.4.3 LAN configuration (IP Address configuration).
  - 2.4.4 Apply latest OS security & service patches.
  - 2.4.5 Drivers update.
  - 2.4.6 Basic installation test (Ping, re-start, shutdown testes).
- 2.5 Installation Test
- 2.6 System Handover

## Assumptions:

1) All tasks will be performed during normal office hrs Mon-Fri: 8:30-17:30; Sat: 8:30-13:00 excluding public holiday.

## Optional Items (Chargeable):

- 1) Data migration
- 2) File server role setup
- 3) Print server role setup

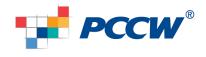

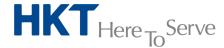

- 4) On Site Standby
- 5) Workstation configuration
- 6) Tailor made documentation
- 7) OS hardening (Customer provide hardening guide)

#### 3 RHEL Server

- 3.1 Customer Meeting
  - 3.1.1 Participate in customer meeting(s) if required.
- 3.2 Site check
  - 3.2.1 Conduct site check with customer designated personnel if required.
- 3.3 Product Unpack and Inspection
  - 3.3.1 Unpack and inspect for damage (setup media and license copy if any).
- 3.4 OS installation
  - 3.4.1 RHEL Server installation and configuration (Standalone)
  - 3.4.2 Server Disk partitioning
  - 3.4.3 LAN configuration (IP Address configuration)
  - 3.4.4 Apply latest OS security & service patches
  - 3.4.5 Drivers update
  - 3.4.6 Basic installation test (Ping, re-start, shutdown testes)
- 3.5 Installation Test
- 3.6 System Handover

#### Assumptions:

1) All tasks will be performed during normal office hrs Mon-Fri: 8:30-17:30; Sat: 8:30-13:00 excluding public holiday.

## Optional Items (Chargeable):

- 1) Data migration
- 2) On Site Standby
- 3) Tailor made documentation
- 4) OS hardening (Customer provide hardening guide)

### 4 Active Directory (AD)

- 4.1 Customer Meeting
  - 4.1.1 Participate in customer meeting(s) if required.
- 4.2 Site check
  - 4.2.1 Conduct site check with customer designated personnel if required.
- 4.3 Product Unpack and Inspection
  - 4.3.1 Unpack and inspect for damage (setup media and license copy if any).
- 4.4 Domain Controller
  - 4.4.1 Domain member server setup
  - 4.4.2 Install & configure Domain controller role
  - 4.4.3 Install & configure DNS & DHCP role
  - 4.4.4 Define DHCP scope
  - 4.4.5 User creation x 2 accounts
- 4.5 Installation Test
- 4.6 System Handover

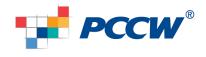

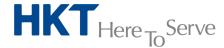

## Assumptions:

- 1) All tasks will be performed during normal office hrs Mon-Fri: 8:30-17:30; Sat: 8:30-13:00 excluding public holiday.
- 2) New Active Directory forest & domain are built, NO integration with existing domain infrastructure.

## Optional Items (Chargeable):

- 1) Resilsence setup (Require extra hardware)
- 2) Bulk user account creation
- 3) GPO configuration
- 4) On Site Standby
- 5) Workstation configuration
- 6) Tailor made documentation
- 7) Skill transfer

### 5 Exchange

- 5.1 Customer Meeting
  - 5.1.1 Participate in customer meeting(s) if required.
- 5.2 Site check
  - 5.2.1 Conduct site check with customer designated personnel if required.
- 5.3 Product Unpack and Inspection
  - 5.3.1 Unpack and inspect for damage (setup media and license copy if any).
- 5.4 Exchange 2010 (Multi-Role)
  - 5.4.1 Install Windows Server 2008 R2 Standard
  - 5.4.2 Windows service pack & security patch update
  - 5.4.3 Exchange 2010 Server installation & configuration
  - 5.4.4 Apply latest service pack & patches for Exchange 2010
  - 5.4.5 Exchange 2010 Receipt Policy configuration
  - 5.4.6 Exchange 2010 Server Configuration (Mailbox Quota / Permission)
  - 5.4.7 Exchange 2010 OWA configuration
  - 5.4.8 Create Exchange mailboxes x 2 accounts
- 5.5 Installation Test
- 5.6 Email Switchover
  - 5.6.1 Redirect Email to Exchange 2010
- 5.7 System Handover

#### Assumptions:

- 1) All tasks will be performed during normal office hrs Mon-Fri: 8:30-17:30; Sat: 8:30-13:00 excluding public holiday.
- 2) Existing Active Directory Forest & Domain MUST be Windows 2003 native or above with SP2 applied.
- 3) NEW Exchange 2010 installation, NO integration with any legacy Exchange or any other email system.

### Optional Items (Chargeable):

- 1) HA / resilsence setup
- 2) Outlook anywhere and Active Sync configuration
- 3) Bulk user mailbox creation
- 4) Outlook configuration
- 5) Data migration

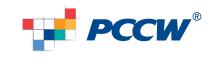

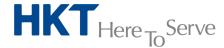

- 6) On site Standby
- 7) Tailor made documentation
- 8) Skill transfer

#### 6 VMware

- 6.1 Customer Meeting
  - 6.1.1 Participate in customer meeting(s) if required.
- 6.2 Site check
  - 6.2.1 Conduct site check with customer designated personnel if required.
- 6.3 Product Unpack and Inspection
  - 6.3.1 Unpack and inspect for damage (setup media and license copy if any).
- 6.4 VMware ESX 5 Server
  - 6.4.1 Install VMware ESX 5 Server
  - 6.4.2 ESX Host Configuration
  - 6.4.3 VMkernal and direct Console Configuration
  - 6.4.4 vSwitch and vNetwork Basic Configuration
  - 6.4.5 VMFS Volume Creation
- 6.5 vCenter 5
  - 6.5.1 Install Windows Server 2008 R2 Standard
  - 6.5.2 Apply latest service pack & security patch
  - 6.5.3 Install & Configure VMware vCenter Server
  - 6.5.4 Install & Configure VMware Update Manager
  - 6.5.5 Import ESX 5 to vCenter
- 6.6 Installation Test
- 6.7 System Handover

#### Assumptions:

1) All tasks will be performed during normal office hrs Mon-Fri: 8:30-17:30; Sat: 8:30-13:00 excluding public holiday

## Optional Items (Chargeable):

- 1) VM HA, vMotion configuration (Require extra hardware)
- 2) vCenter and MS SQL integration
- 3) p to v migration
- 4) On site Standby
- 5) Tailor made documentation
- 6) Skill transfer

### 7 Citrix XenDesktop

- 7.1 Customer Meeting
  - 7.1.1 Participate in customer meeting(s) if required.
- 7.2 Site check
  - 7.2.1 Conduct site check with customer designated personnel if required.
- 7.3 Product Unpack and Inspection
  - 7.3.1 Unpack and inspect for damage (setup media and license copy if any).
  - 7.3.2 Endpoint device checking and installation if required
- 7.4 Xen Desktop 5.6
  - 7.4.1 Install and configure Hypervisor (XenServer or vSphere) if required
  - 7.4.2 Install & configure License Server
  - 7.4.3 Install & configure Web interface

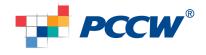

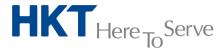

- 7.4.4 Install & configure MS SQL database for XenDesktop
- 7.4.5 XenDesktop 5 Enterprise installation & configuration (DDC)
- 7.4.6 Create application definitions in Password Manager
- 7.4.7 Create desktop pool
- 7.4.8 Create virtual desktop image (Win 7 or XP)
- 7.4.9 Apply XenDesktop latest service & security patch
- 7.4.10Configure Group policy
- 7.4.11 Configure Citrix Profile Managemenet
- 7.4.12Deploy VDI client to user PC
- 7.5 Installation Test
  - 7.5.1 User Acceptance Test
- 7.6 System Handover

## Assumptions:

1) All tasks will be performed during normal office hrs Mon-Fri: 8:30-17:30; Sat: 8:30-13:00 excluding public holiday.

## Optional Items (Chargeable):

- 1) Provision server setup (Require extra hardware)
- 2) VDI Desktop setup
- 3) Application setup on VDI
- 4) On site Standby
- 5) Tailor made documentation
- 6) XenApp 6 Deployment
- 7) Skill transfer

## 8 Backup (Backup Exec / Arcserve CA)

- 8.1 Customer Meeting
  - 8.1.1 Participate in customer meeting(s) if required.
- 8.2 Site check
  - 8.2.1 Conduct site check with customer's designated personnel if required.
- 8.3 Product Unpack and Inspection
  - 8.3.1 Unpack and inspect for damage (setup media and license copy if any).
- 8.4 Backup installation
  - 8.4.1 Install & configure BE / CA
  - 8.4.2 Configure media server
  - 8.4.3 Tape device configuration or installation if required
  - 8.4.4 Configure backup queue
  - 8.4.5 Configure backup schedule
- 8.5 Installation Test
  - 8.5.1 Installation Test (File backup & restore test)
- 8.6 System Handover

# Assumptions:

1) All tasks will be performed during normal office hrs Mon-Fri: 8:30-17:30; Sat: 8:30-13:00 excluding public holiday.

## Optional Items (Chargeable):

1) Remote agent setup

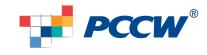

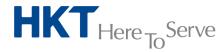

- 2) On site Standby
- 3) Tailor made documentation
- 4) Backup option setup (e.g. database, exchange, etc)
- 5) Skill transfer

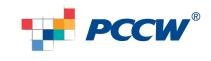